## CISC 4090 Theory of Computation

Turing machines

Professor Daniel Leeds dleeds@fordham.edu JMH 332

Alan Turing (1912-1954)

Father of Theoretical Computer Science Key figure in Artificial Intelligence

Codebreaker for Britain in World War I

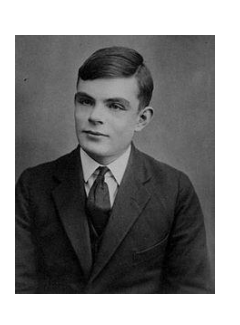

2

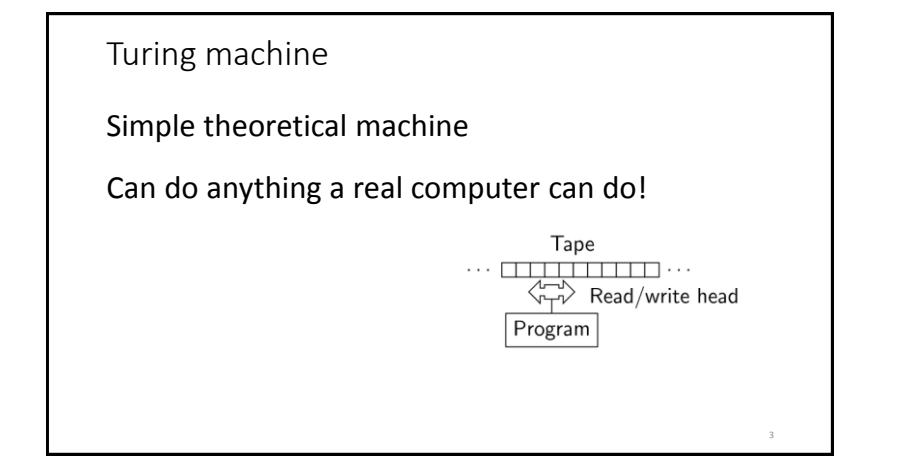

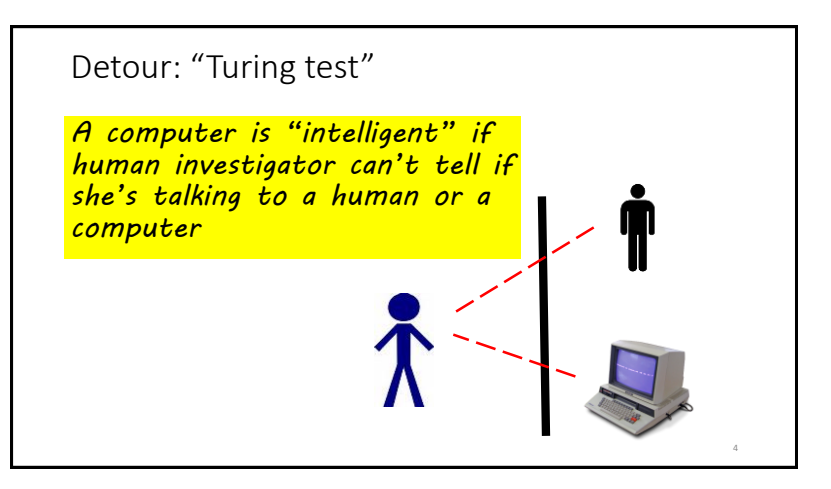

6

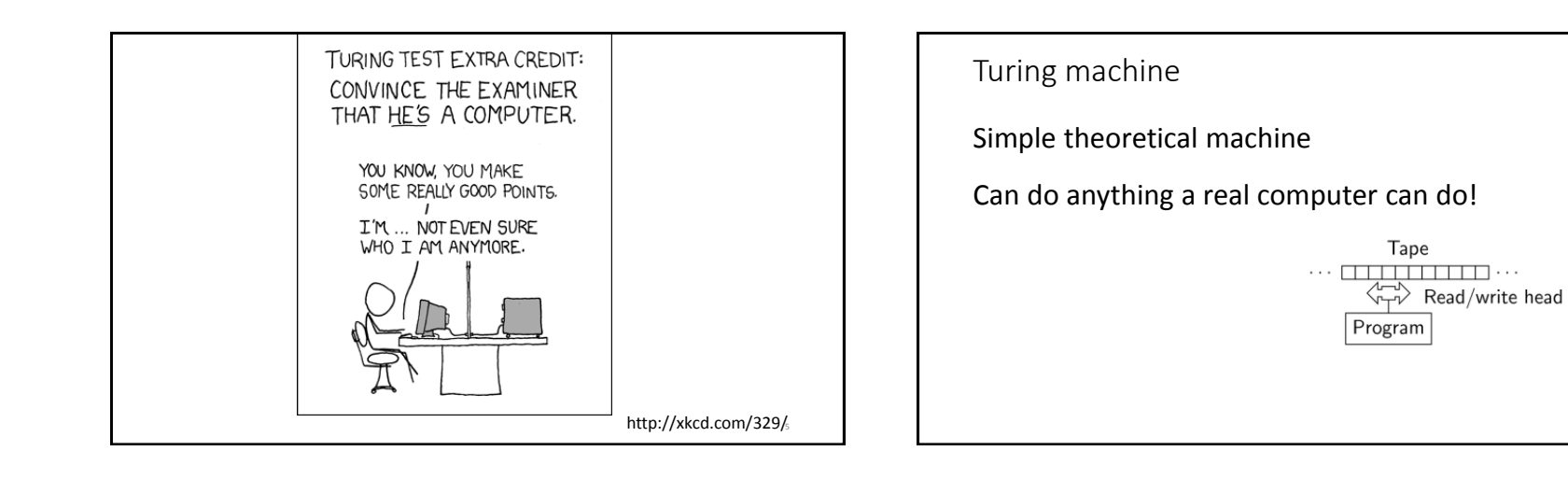

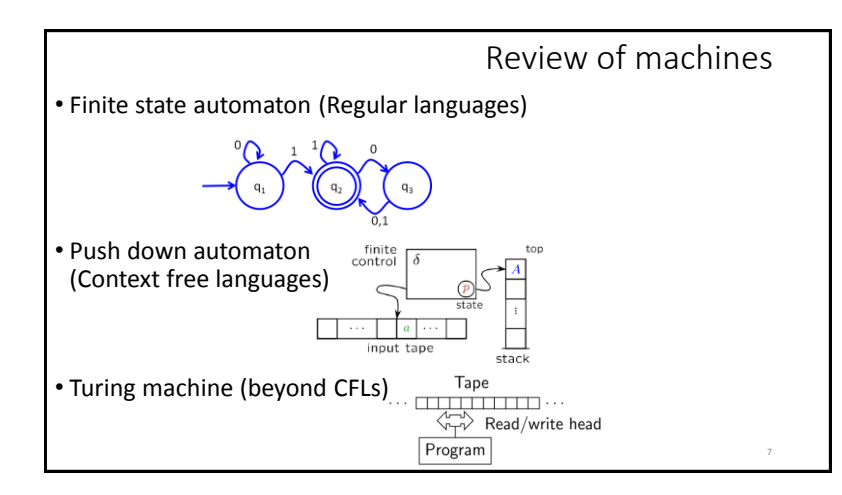

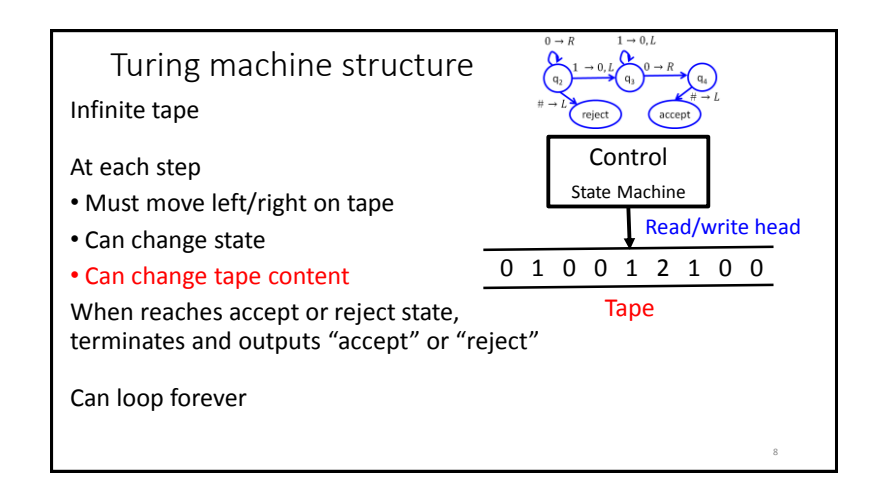

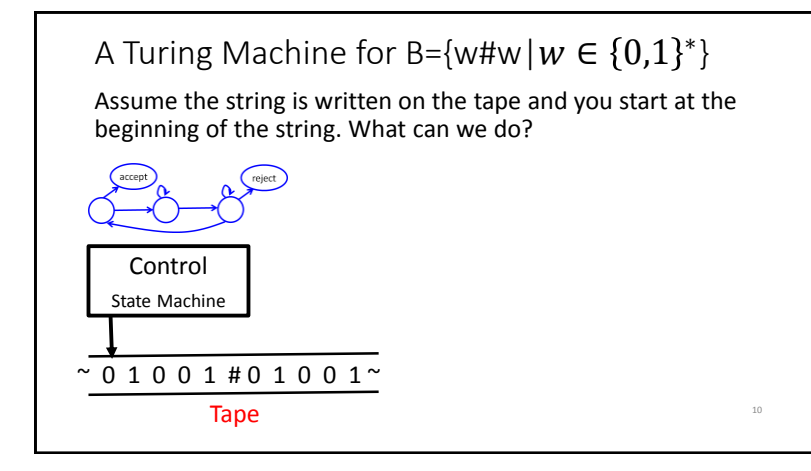

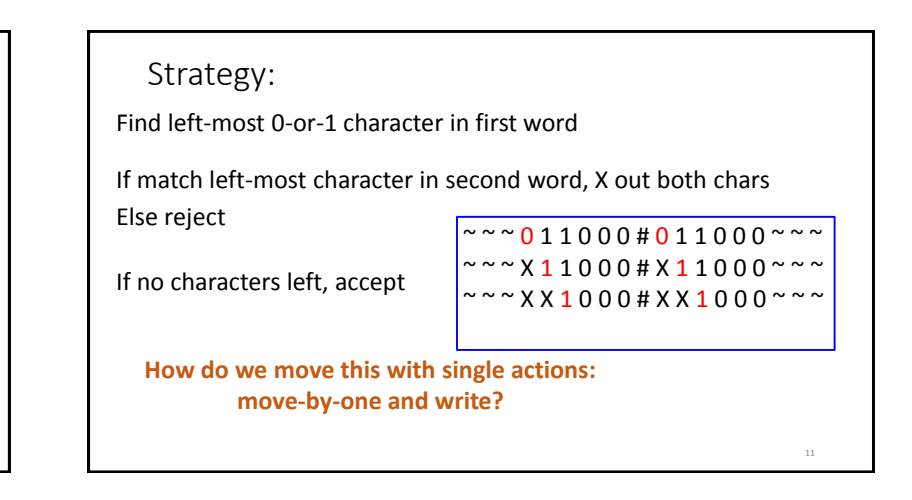

Turing machine: the formal definition 7 tuple:  $(Q, Σ, Γ, δ, q<sub>0</sub>, q<sub>accept</sub>, q<sub>reject</sub>)$ Q is set of states Σ is input alphabet  $Γ$  is the tape alphabet; blank∈  $Γ$  and  $Σ ∈ Γ$  $\delta: Q \times \Gamma \to Q \times \Gamma \times \{L, R\}$  transition function Start, accept, and reject state: q<sub>0</sub>, q<sub>accept</sub>, q<sub>reject</sub>

13

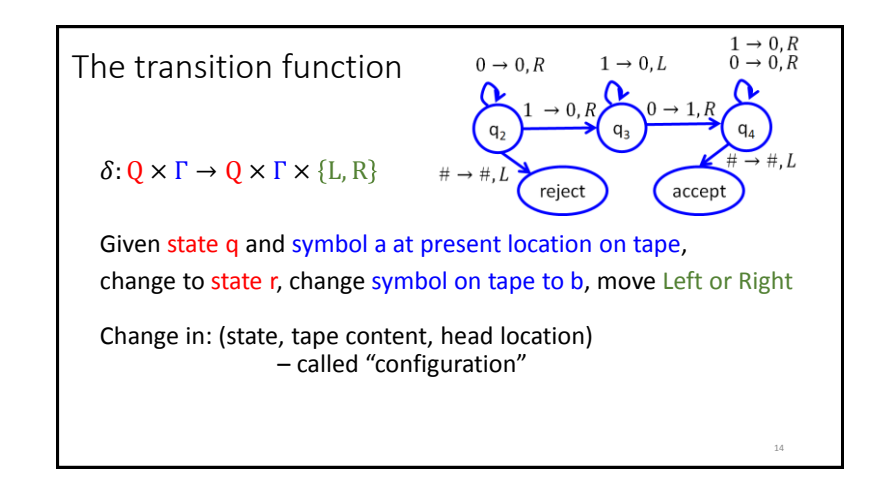

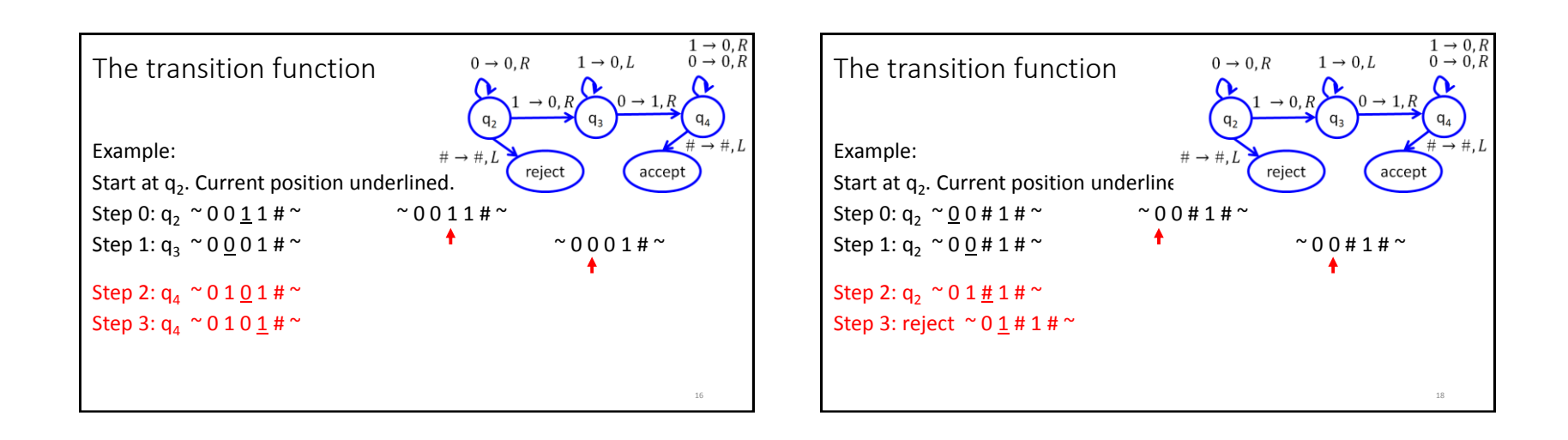

19

Strategy: B={w#w| $w \in \{0,1\}^*$ } Find left-most 0-or-1 character in first word If match left-most character in second word, X out both chars Else reject If no characters left, accept  $\sim$   $\sim$  0 1 1 0 0 0 # 0 1 1 0 0 0  $\sim$   $\sim$   $\sim$  $~\sim$   $~\sim$   $\times$  X 1 1 0 0 0 # X 1 1 0 0 0  $~\sim$   $~\sim$  $\sim$   $\sim$   $\times$  X X 1 0 0 0 # X X 1 0 0 0  $\sim$   $\sim$   $\sim$ 

Strategy: B={w#w| $w \in \{0,1\}^*$ } Define TM state sequence for each big-picture algorithmic step **Given character s in left word** 1. Move to right word 2. Check if first available symbol in right word == s 3. If match, keep going; else reject 20  $\overline{\sim}$   $\sim$   $\sim$  0 1 1 0 0 0 # 0 1 1 0 0 0  $\sim$  $\sim$   $\sim$   $\times$   $11000$  #  $\times$   $11000$   $\sim$   $\sim$   $\sim$  $\sim \sim$   $\times$  X X 1 0 0 0 # X X 1 0 0 0  $\sim$   $\sim$   $\sim$ 

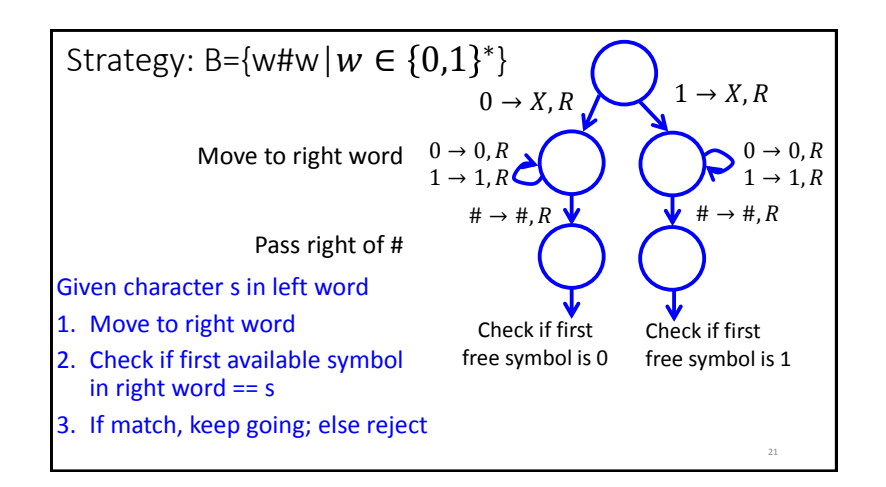

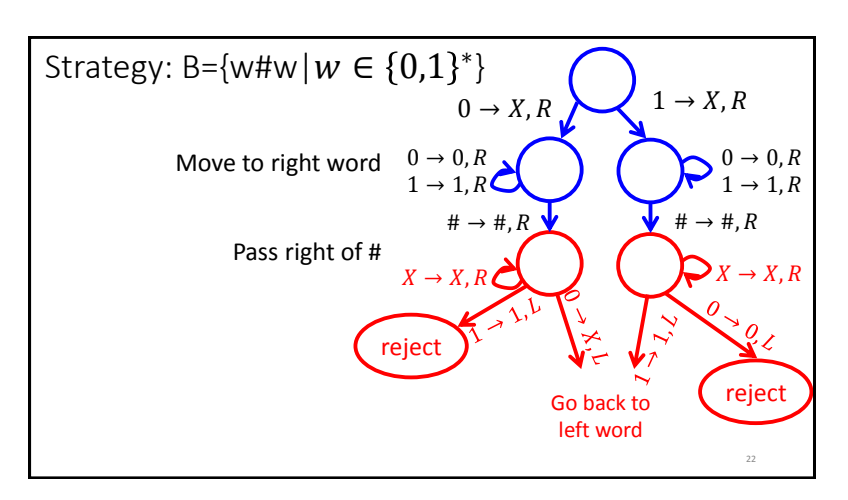

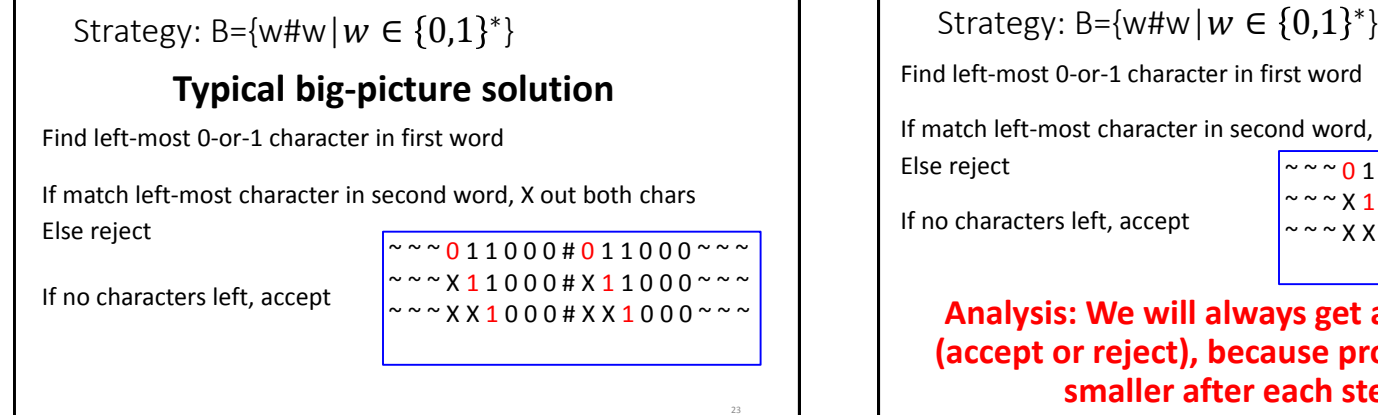

ost 0-or-1 character in first word t-most character in second word, X out both chars ters left, accept **Analysis: We will always get an answer**  ~ ~ ~ 0 1 1 0 0 0 # 0 1 1 0 0 0 ~ ~ ~  $\sim$   $\sim$   $\times$  X 1 1 0 0 0 # X 1 1 0 0 0  $\sim$   $\sim$   $\sim$  $\sim$   $\sim$   $\times$  X X 1 0 0 0 # X X 1 0 0 0  $\sim$   $\sim$   $\sim$ 

**(accept or reject), because problem gets**  smaller after each step